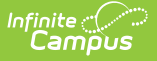

## **Backdated Adjustments Report**

Last Modified on 03/11/2024 8:45 am CDT

#### [Report](http://kb.infinitecampus.com/#report-logic) Logic | [Report](http://kb.infinitecampus.com/#report-editor) Editor | Report [Examples](http://kb.infinitecampus.com/#report-examples)

**Classic View:** Point of Sale > Reports > Backdated Adjustments Report

#### **Search Terms**: Backdated

This report provides a list of backdated transaction adjustments in summary or detail form. The report can be generated as a PDF or CSV file.

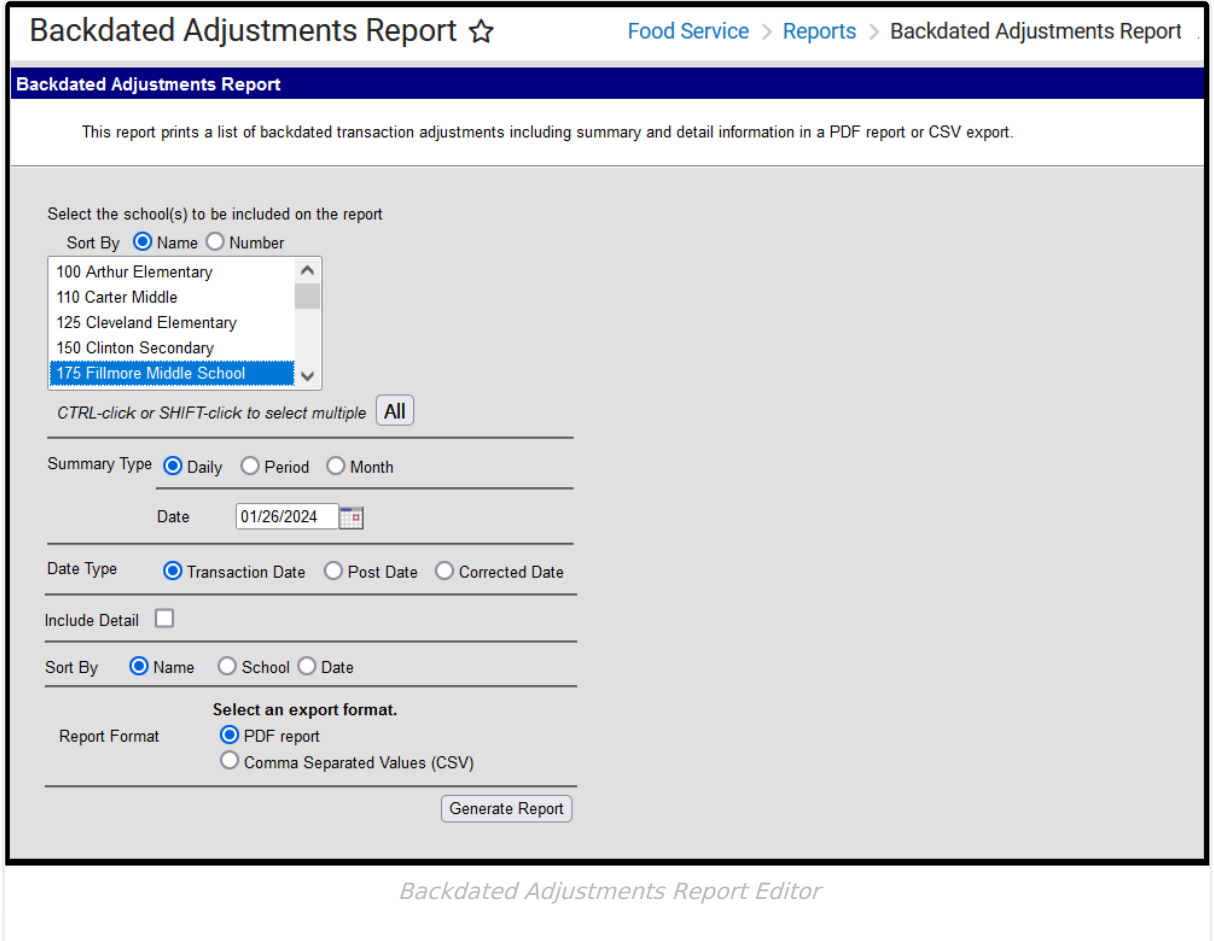

### **Report Logic**

Campus can automatically update meal transactions when the Autocorrect transactions for backdated applications option is enabled on the POS [Preferences](https://kb.infinitecampus.com/help/general-pos-preferences). If a student purchases meals before their household [application](https://kb.infinitecampus.com/help/household-applications) is processed or [amended](https://kb.infinitecampus.com/help/amending-household-applications) and the option to autocorrect transaction is turned on, Campus voids the existing transactions and creates new transactions based on the student's new eligibility. The Backdated Adjustments Report provides a list of the transactions that were adjusted.

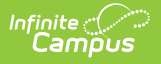

# **Report Editor**

The Report Editor allows you to select various options for this report.

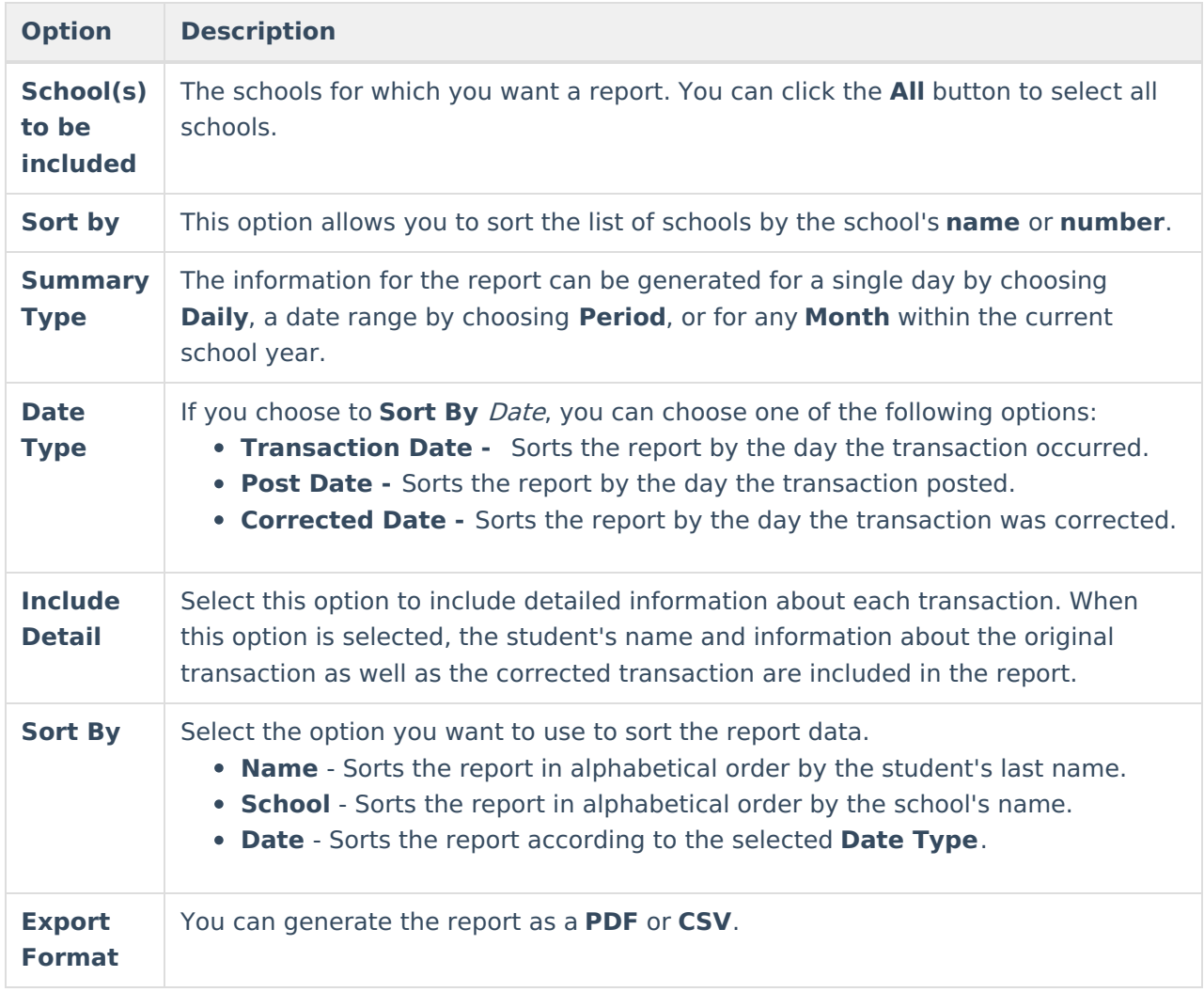

### **Report Examples**

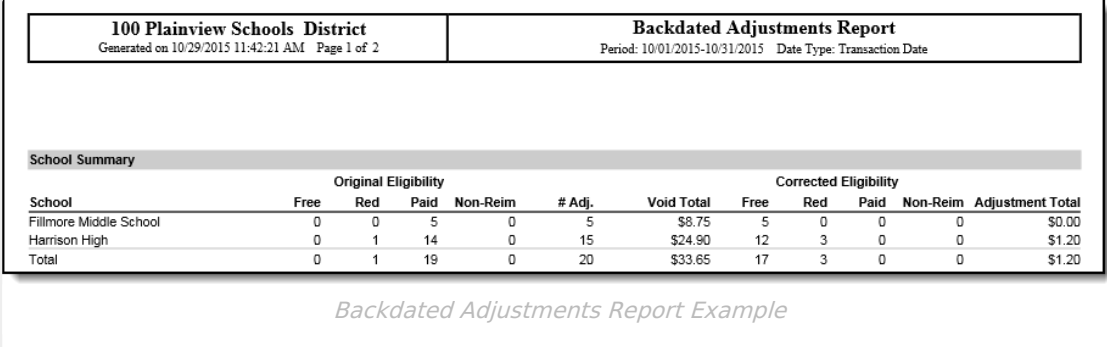

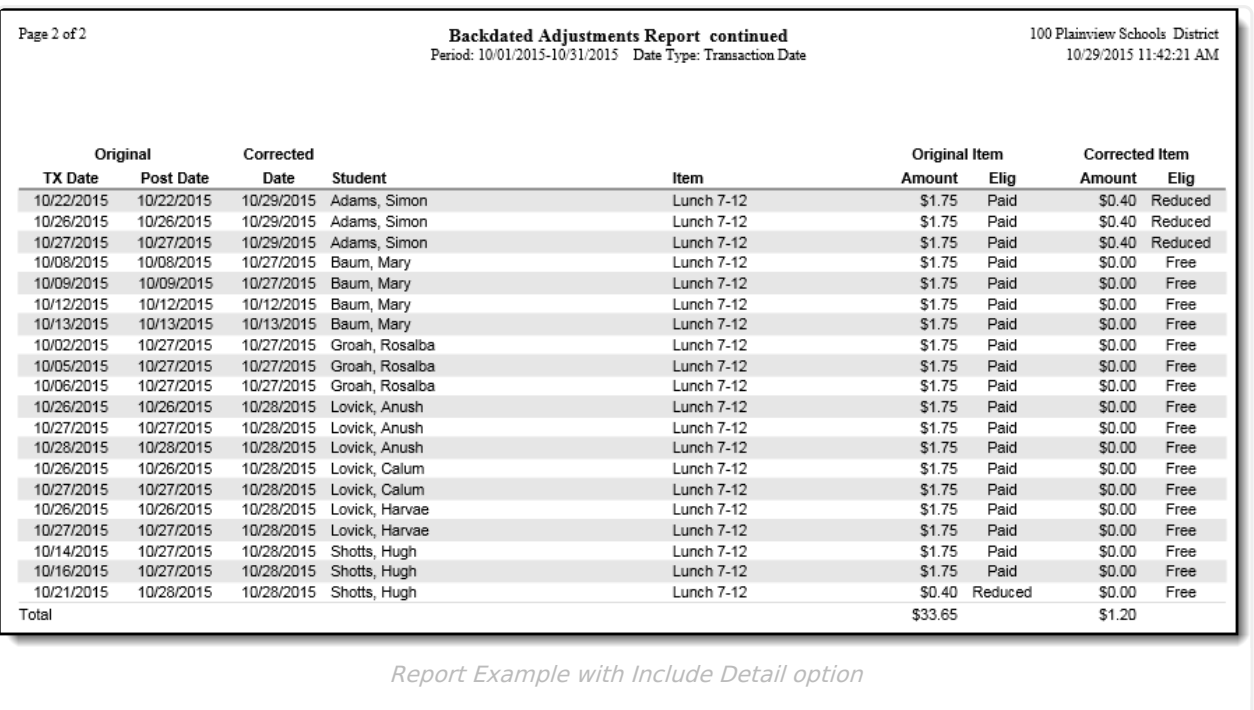